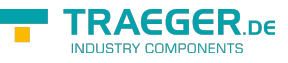

# OpcFolderNode Members

**Namespace:** Opc.UaFx **Assemblies:** Opc.UaFx.Advanced.dll, Opc.UaFx.Advanced.dll The [OpcFolderNode](https://docs.traeger.de/en/software/sdk/opc-ua/net/api/opc.uafx.opcfoldernode) type exposes the following members.

## <span id="page-0-0"></span>Constructors

### <span id="page-0-1"></span>OpcFolderNode(IOpcNode, OpcName)

Initializes a new instance of the [OpcFolderNode](https://docs.traeger.de/en/software/sdk/opc-ua/net/api/opc.uafx.opcfoldernode) class accessible by the name specified as a child node of the parent node given.

#### **C#**

public OpcFolderNode(IOpcNode parent, OpcName name)

#### **Parameters**

#### parent [IOpcNode](https://docs.traeger.de/en/software/sdk/opc-ua/net/api/opc.uafx.iopcnode)

The [IOpcNode](https://docs.traeger.de/en/software/sdk/opc-ua/net/api/opc.uafx.iopcnode) used as the parent node or a null reference (Nothing in Visual Basic) in the case there is no parent node available.

#### name [OpcName](https://docs.traeger.de/en/software/sdk/opc-ua/net/api/opc.uafx.opcname)

The [OpcName](https://docs.traeger.de/en/software/sdk/opc-ua/net/api/opc.uafx.opcname) through that the new folder node can be accessed.

### <span id="page-0-2"></span>OpcFolderNode(IOpcNode, OpcName, OpcInstanceNode[])

Initializes a new instance of the [OpcFolderNode](https://docs.traeger.de/en/software/sdk/opc-ua/net/api/opc.uafx.opcfoldernode) class accessible by the name specified as a child node of the parent node given and with the initial child nodes specified by children.

#### **C#**

public OpcFolderNode(IOpcNode parent, OpcName name, params OpcInstanceNode[] children)

#### **Parameters**

#### parent [IOpcNode](https://docs.traeger.de/en/software/sdk/opc-ua/net/api/opc.uafx.iopcnode)

The [IOpcNode](https://docs.traeger.de/en/software/sdk/opc-ua/net/api/opc.uafx.iopcnode) used as the parent node or a null reference (Nothing in Visual Basic) in the case there is no parent node available.

#### name [OpcName](https://docs.traeger.de/en/software/sdk/opc-ua/net/api/opc.uafx.opcname)

The [OpcName](https://docs.traeger.de/en/software/sdk/opc-ua/net/api/opc.uafx.opcname) through that the new folder node can be accessed.

#### children [OpcInstanceNode](https://docs.traeger.de/en/software/sdk/opc-ua/net/api/opc.uafx.opcinstancenode)[]

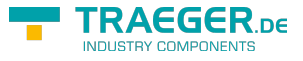

The initial child nodes of the node.

### <span id="page-1-0"></span>OpcFolderNode(IOpcNode, OpcName, OpcNodeId)

Initializes a new instance of the [OpcFolderNode](https://docs.traeger.de/en/software/sdk/opc-ua/net/api/opc.uafx.opcfoldernode) class accessible by the name and id specified as a child node of the parent node given.

#### **C#**

public OpcFolderNode(IOpcNode parent, OpcName name, OpcNodeId id)

#### **Parameters**

#### parent [IOpcNode](https://docs.traeger.de/en/software/sdk/opc-ua/net/api/opc.uafx.iopcnode)

The [IOpcNode](https://docs.traeger.de/en/software/sdk/opc-ua/net/api/opc.uafx.iopcnode) used as the parent node or a null reference (Nothing in Visual Basic) in the case there is no parent node available.

#### name [OpcName](https://docs.traeger.de/en/software/sdk/opc-ua/net/api/opc.uafx.opcname)

The [OpcName](https://docs.traeger.de/en/software/sdk/opc-ua/net/api/opc.uafx.opcname) through that the new folder node can be accessed.

#### id [OpcNodeId](https://docs.traeger.de/en/software/sdk/opc-ua/net/api/opc.uafx.opcnodeid)

The [OpcNodeId](https://docs.traeger.de/en/software/sdk/opc-ua/net/api/opc.uafx.opcnodeid) through that the new folder node can be identified and accessed.

### <span id="page-1-1"></span>OpcFolderNode(IOpcNode, OpcName, OpcNodeId, OpcInstanceNode[])

Initializes a new instance of the [OpcFolderNode](https://docs.traeger.de/en/software/sdk/opc-ua/net/api/opc.uafx.opcfoldernode) class accessible by the name, id specified as a child node of the parent node given and with the initial child nodes specified by children.

#### **C#**

public OpcFolderNode(IOpcNode parent, OpcName name, OpcNodeId id, params OpcInstanceNode[] children)

#### **Parameters**

#### parent [IOpcNode](https://docs.traeger.de/en/software/sdk/opc-ua/net/api/opc.uafx.iopcnode)

The [IOpcNode](https://docs.traeger.de/en/software/sdk/opc-ua/net/api/opc.uafx.iopcnode) used as the parent node or a null reference (Nothing in Visual Basic) in the case there is no parent node available.

#### name [OpcName](https://docs.traeger.de/en/software/sdk/opc-ua/net/api/opc.uafx.opcname)

The [OpcName](https://docs.traeger.de/en/software/sdk/opc-ua/net/api/opc.uafx.opcname) through that the new folder node can be accessed.

#### id [OpcNodeId](https://docs.traeger.de/en/software/sdk/opc-ua/net/api/opc.uafx.opcnodeid)

The [OpcNodeId](https://docs.traeger.de/en/software/sdk/opc-ua/net/api/opc.uafx.opcnodeid) through that the new folder node can be identified and accessed.

#### children [OpcInstanceNode](https://docs.traeger.de/en/software/sdk/opc-ua/net/api/opc.uafx.opcinstancenode)[]

The initial child nodes of the node.

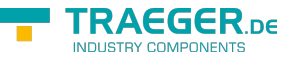

### <span id="page-2-0"></span>OpcFolderNode(OpcName)

Initializes a new instance of the [OpcFolderNode](https://docs.traeger.de/en/software/sdk/opc-ua/net/api/opc.uafx.opcfoldernode) class accessible by the name specified.

#### **C#**

public OpcFolderNode(OpcName name)

#### **Parameters**

name [OpcName](https://docs.traeger.de/en/software/sdk/opc-ua/net/api/opc.uafx.opcname)

The [OpcName](https://docs.traeger.de/en/software/sdk/opc-ua/net/api/opc.uafx.opcname) through that the new folder node can be accessed.

### <span id="page-2-1"></span>OpcFolderNode(OpcName, OpcInstanceNode[])

Initializes a new instance of the [OpcFolderNode](https://docs.traeger.de/en/software/sdk/opc-ua/net/api/opc.uafx.opcfoldernode) class accessible by the name and with the initial child nodes specified by children.

#### **C#**

public OpcFolderNode(OpcName name, params OpcInstanceNode[] children)

#### **Parameters**

#### name [OpcName](https://docs.traeger.de/en/software/sdk/opc-ua/net/api/opc.uafx.opcname)

The [OpcName](https://docs.traeger.de/en/software/sdk/opc-ua/net/api/opc.uafx.opcname) through that the new folder node can be accessed.

children [OpcInstanceNode](https://docs.traeger.de/en/software/sdk/opc-ua/net/api/opc.uafx.opcinstancenode)[]

The initial child nodes of the node.

### <span id="page-2-2"></span>OpcFolderNode(OpcName, OpcNodeId)

Initializes a new instance of the [OpcFolderNode](https://docs.traeger.de/en/software/sdk/opc-ua/net/api/opc.uafx.opcfoldernode) class accessible by the name and id specified.

#### **C#**

public OpcFolderNode(OpcName name, OpcNodeId id)

#### **Parameters**

#### name [OpcName](https://docs.traeger.de/en/software/sdk/opc-ua/net/api/opc.uafx.opcname)

The [OpcName](https://docs.traeger.de/en/software/sdk/opc-ua/net/api/opc.uafx.opcname) through that the new folder node can be accessed.

#### id [OpcNodeId](https://docs.traeger.de/en/software/sdk/opc-ua/net/api/opc.uafx.opcnodeid)

The [OpcNodeId](https://docs.traeger.de/en/software/sdk/opc-ua/net/api/opc.uafx.opcnodeid) through that the new folder node can be identified and accessed.

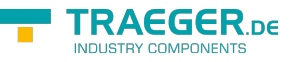

### OpcFolderNode(OpcName, OpcNodeId, OpcInstanceNode[])

Initializes a new instance of the [OpcFolderNode](https://docs.traeger.de/en/software/sdk/opc-ua/net/api/opc.uafx.opcfoldernode) class accessible by the name, id and with the initial child nodes specified by children.

#### **C#**

public OpcFolderNode(OpcName name, OpcNodeId id, params OpcInstanceNode[] children)

#### **Parameters**

name [OpcName](https://docs.traeger.de/en/software/sdk/opc-ua/net/api/opc.uafx.opcname)

The [OpcName](https://docs.traeger.de/en/software/sdk/opc-ua/net/api/opc.uafx.opcname) through that the new folder node can be accessed.

id [OpcNodeId](https://docs.traeger.de/en/software/sdk/opc-ua/net/api/opc.uafx.opcnodeid)

The [OpcNodeId](https://docs.traeger.de/en/software/sdk/opc-ua/net/api/opc.uafx.opcnodeid) through that the new folder node can be identified and accessed.

children [OpcInstanceNode](https://docs.traeger.de/en/software/sdk/opc-ua/net/api/opc.uafx.opcinstancenode)[]

The initial child nodes of the node.

# <span id="page-3-1"></span>Properties

### <span id="page-3-2"></span>DefaultReferenceTypeId

Gets the default identifier which identifies the type that defines the underlying node reference within this [OpcInstanceNode](https://docs.traeger.de/en/software/sdk/opc-ua/net/api/opc.uafx.opcinstancenode) is referenced by its parent node.

**C#**

protected override OpcNodeId DefaultReferenceTypeId { get; }

#### **Property Value**

#### [OpcNodeId](https://docs.traeger.de/en/software/sdk/opc-ua/net/api/opc.uafx.opcnodeid)

The [OpcNodeId](https://docs.traeger.de/en/software/sdk/opc-ua/net/api/opc.uafx.opcnodeid) of the reference wihin this [OpcInstanceNode](https://docs.traeger.de/en/software/sdk/opc-ua/net/api/opc.uafx.opcinstancenode) is referenced. These reference defines the typical behaviour of an instance node and its role in the address space regarding its parent. If there exists no specific reference type a null reference (Nothing in Visual Basic).

### <span id="page-3-3"></span>DefaultTypeDefinitionId

Gets the default identifier which identifies the node that defines the underlying node type from that this [OpcInstanceNode](https://docs.traeger.de/en/software/sdk/opc-ua/net/api/opc.uafx.opcinstancenode) has been created.

#### **C#**

```
protected override OpcNodeId DefaultTypeDefinitionId { get; }
```
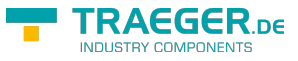

#### **Property Value**

#### **[OpcNodeId](https://docs.traeger.de/en/software/sdk/opc-ua/net/api/opc.uafx.opcnodeid)**

The [OpcNodeId](https://docs.traeger.de/en/software/sdk/opc-ua/net/api/opc.uafx.opcnodeid) of the type node from that this [OpcInstanceNode](https://docs.traeger.de/en/software/sdk/opc-ua/net/api/opc.uafx.opcinstancenode) has been created from. These type node defines the typical structure of an instance node of its type definition. If there exists no specific type definition node a null reference (Nothing in Visual Basic).

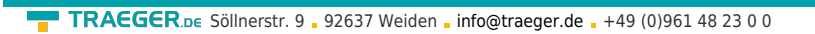

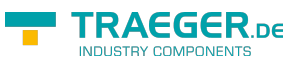

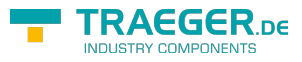

# **Table of Contents**

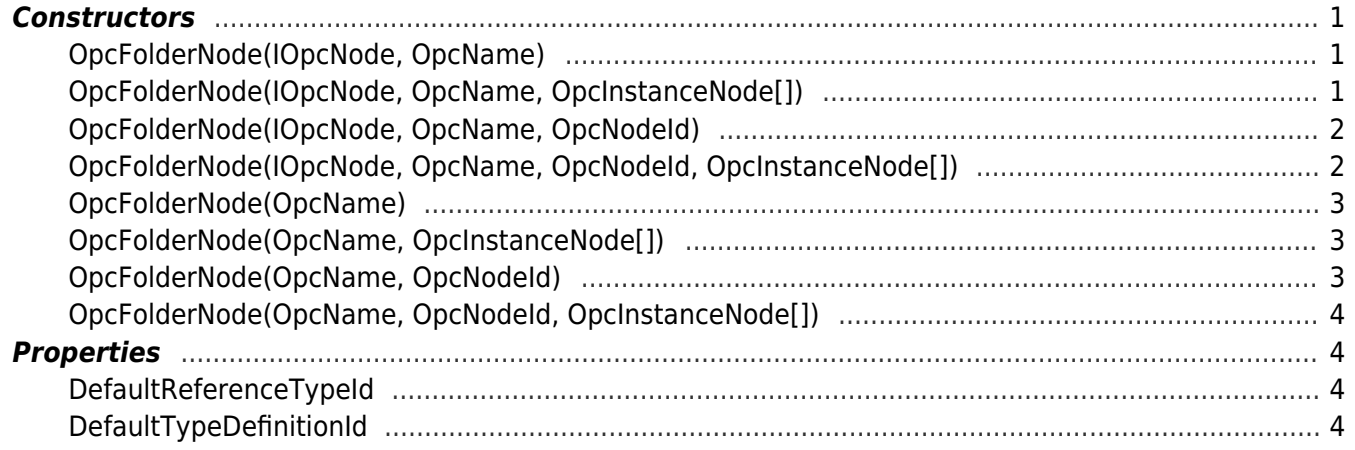